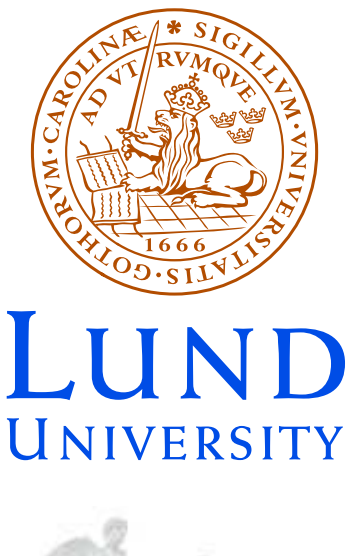

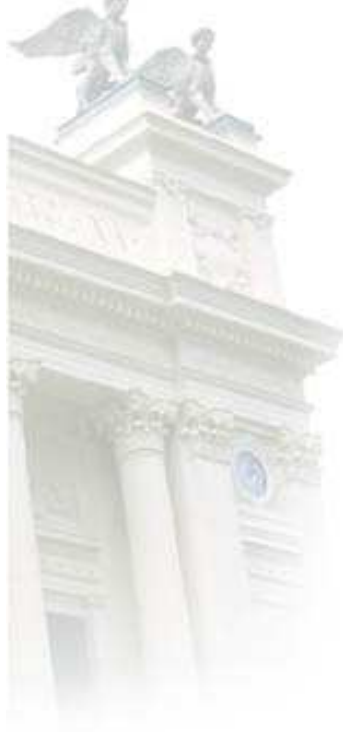

Spåtind January 3, 2014 Malin Sjödahl

# Excursions in color space

- Dealing with exact color summed calculations
- Theoretical tools:
	- Trace bases
	- Orthogonal multiplet bases
- Computational tools:
	- ColorFull C++
	- ColorMath Mathematica
- Conclusions and outlook

## **Motivation**

- With the LHC follows an increased demand of accurately calculated processes in QCD
- This is applicable to NLO calculations and resummation
- ...but my perspective is from a parton shower point of view
- $\bullet$  First SU(3) parton shower in collaboration with Simon Plätzer, color structure treated using my  $C++$  ColorFull code JHEP 07(2012)042, arXiv:1201.0260

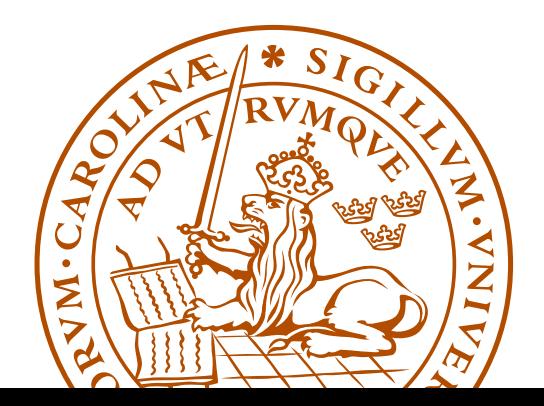

#### Dealing with color space

- We never observe individual colors  $\rightarrow$  we are only interested in color summed/averaged quantities
- For given external partons, the color space is a finite dimensional vector space equipped with a scalar product

$$
\langle A, B \rangle = \sum_{a,b,c,...} (A_{a,b,c,...})^* B_{a,b,c,...}
$$

Example: If

$$
A = \sum_{g} (t^g)^a{}_b (t^g)^c{}_d = \frac{a}{b} \underbrace{\longrightarrow}_{g} \underbrace{\longrightarrow}_{d} ,
$$

then  $\langle A|A\rangle = \sum_{a,b,c,d,g,h}(t^h)^b{}_a(t^h)^d{}_c(t^g)^a{}_b(t^g)^c$  $\boldsymbol{d}$ 

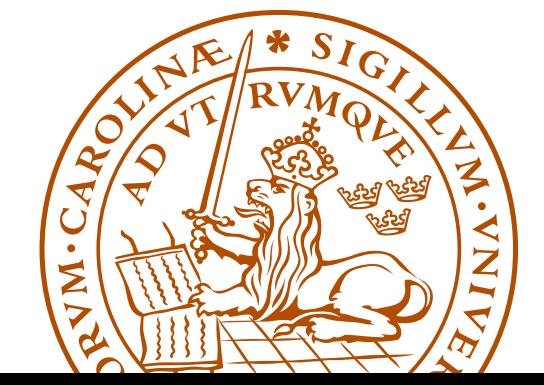

Malin Sjödahl 3

- One way of dealing with color space is to just square the amplitudes one by one as they are encountered
- Alternatively, we may use any basis (spanning set)

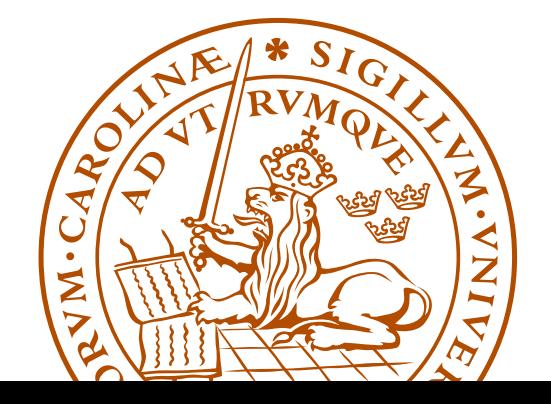

## The standard treatment: Trace bases

• Every 4g vertex can be replaced by 3g vertices:

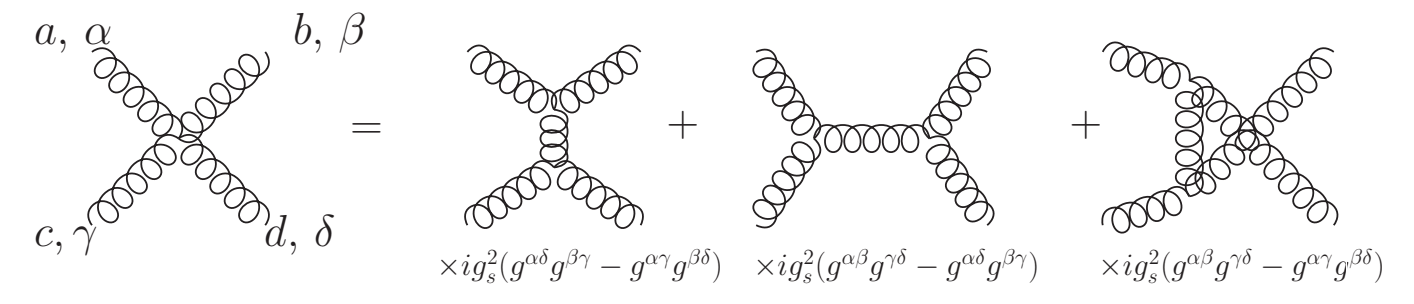

(read counter clockwise)

• Every 3g vertex can be replaced using:

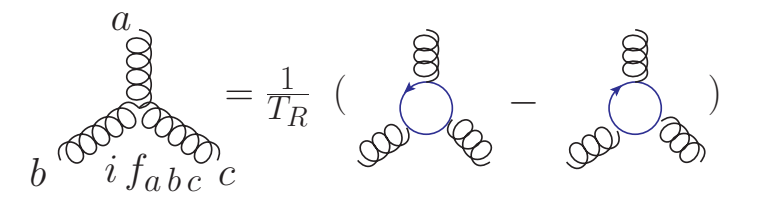

• After this every internal gluon can be removed using:

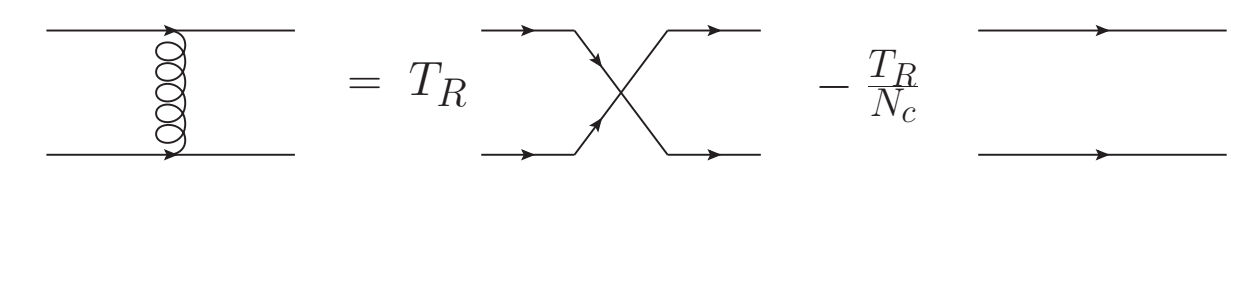

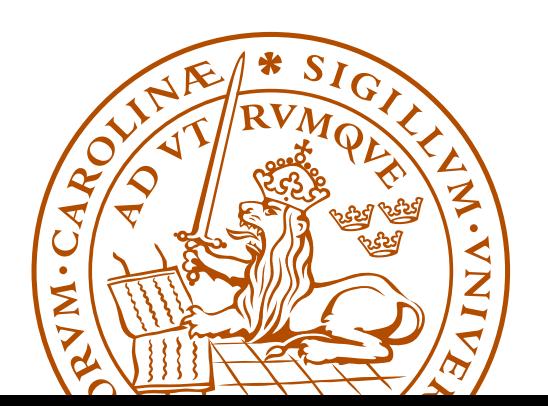

#### Malin Sjödahl 5

- This can be applied to any QCD amplitude, tree level or beyond
- In general an amplitude can be written as linear combination of different color structures, like

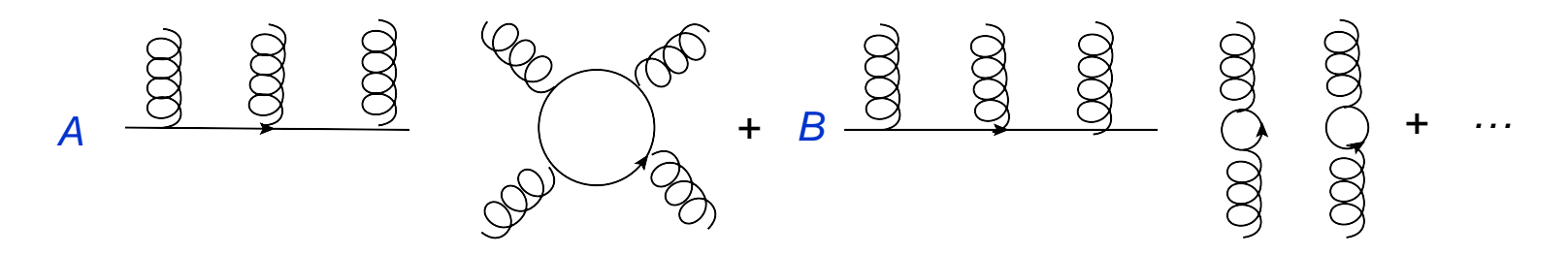

• For example for 2 (incoming  $+$  outgoing) gluons and one  $q\overline{q}$  pair

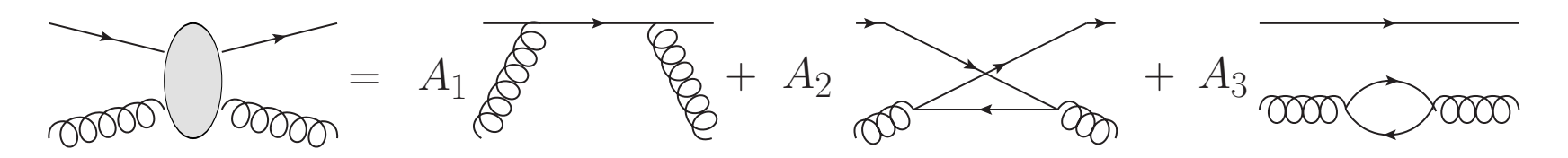

(an incoming quark is the same as an outgoing anti-quark)

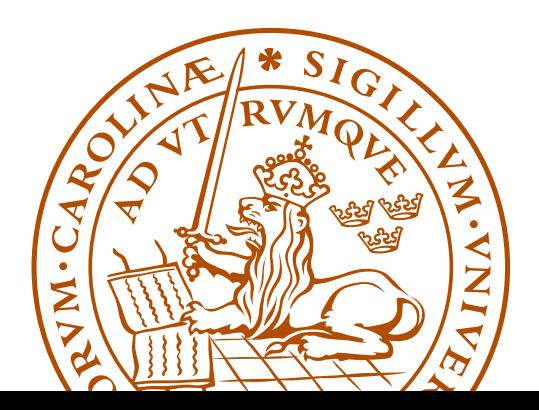

The above type of color structures can be used as a spanning set, a trace basis. (Technically it's in general overcomplete, so it is rather a spanning set.)

These bases have some nice properties

• The effect of gluon emission is easily described:

$$
\underbrace{\frac{8}{3}\frac{8}{3}\frac{8}{3}}_{\text{Convention: + when inserting after, minus when inserting before.}}
$$

• So is the effect of gluon exchange:

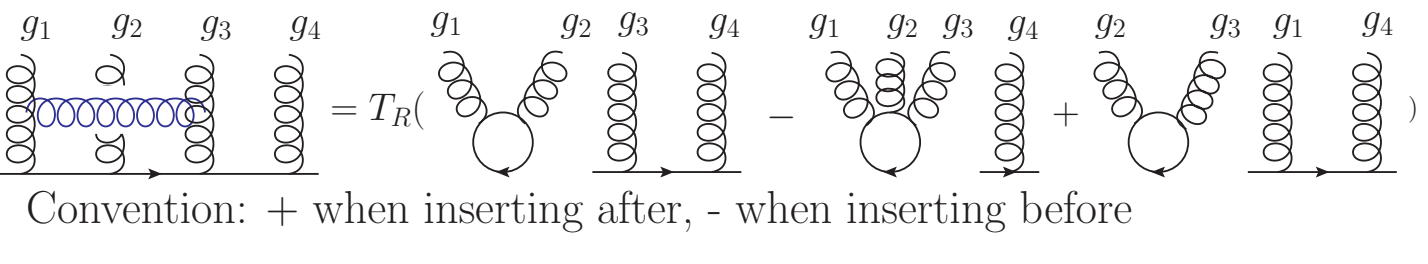

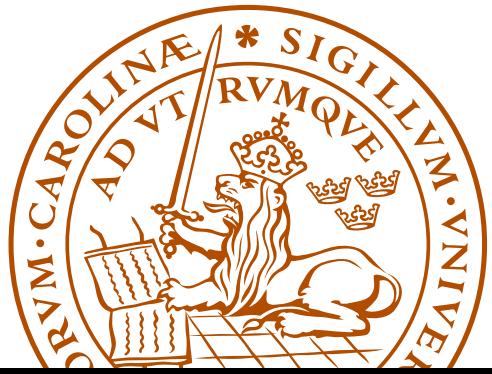

## ColorFull

For the purpose of treating a general QCD color structure I have written a  $C++$  color algebra code, ColorFull, which:

- Automatically creates a "trace basis" for any number and kind of partons, and to any order in  $\alpha_{\rm s}$
- Squares color amplitudes
- Describes the effect of gluon emission
- ... and gluon exchange
- Interfaces to Herwig++ ( $\geq$  2.7) via Simon Plätzer's Matchbox code
- Is used in the color shower

ColorFull is now publicly available in a pre-release version at <colorfull.hepforge.org>.

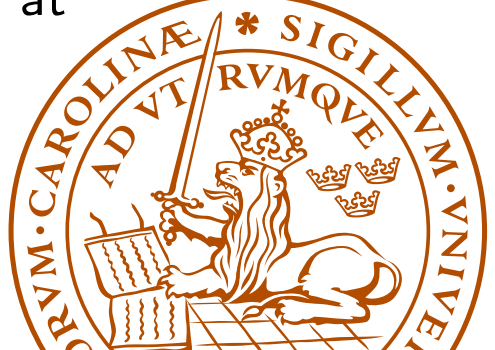

#### Use case: NLO electroweak Higgs + 3 jet production

In collaboration with Francisco Campanario, Terrance Figy and Simon Plätzer, Phys.Rev.Lett. 111 (2013) 211802, arXiv:1308.2932

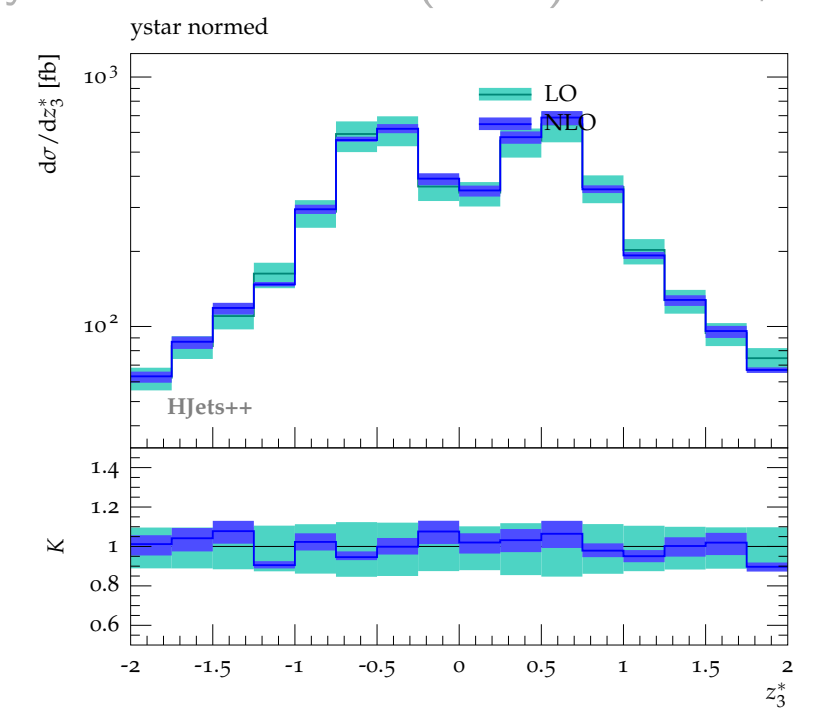

Here, normalized centralized rapidity distribution of third jet w.r.t. two hardest jets (left) and transverse momentum of third jet (right).

However...

- The trace "bases" are non-orthogonal and overcomplete (for more than  $N_c$  gluons plus  $q\overline{q}$ -pairs)
- ... and the number of spanning vectors grows as a factorial in  $N_q + N_{q\overline{q}}$  $\rightarrow$  when squaring amplitudes we run into a factorial square scaling
- Hard to go beyond  $\sim$  8 gluons plus  $q\overline{q}$ -pairs

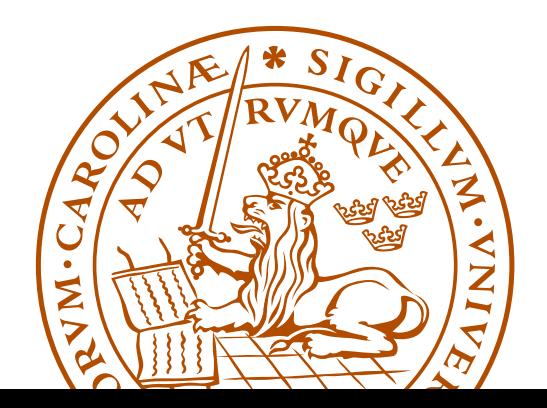

However...

- The trace "bases" are non-orthogonal and overcomplete (for more than  $N_c$  gluons plus  $q\overline{q}$ -pairs)
- ... and the number of spanning vectors grows as a factorial in  $N_q + N_{q\overline{q}}$  $\rightarrow$  when squaring amplitudes we run into a factorial square scaling
- Hard to go beyond  $\sim$  8 gluons plus  $q\bar{q}$ -pairs
- Would be nice with minimal orthogonal basis

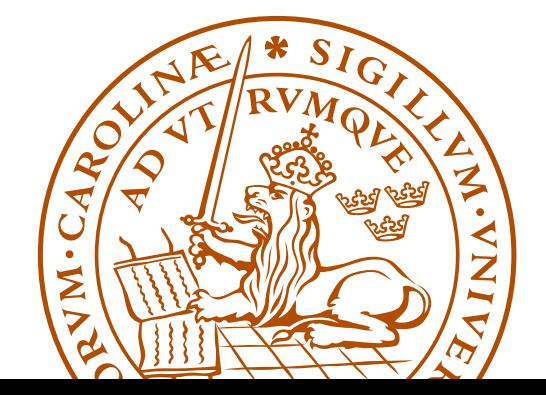

## Orthogonal multiplet bases

In collaboration with Stefan Keppeler (Tübingen)

- QCD is based on  $SU(3) \rightarrow$  the color space may be decomposed into irreducible representations, enumerated using Young tableau multiplication
- For example for  $qq \rightarrow qq$  we have

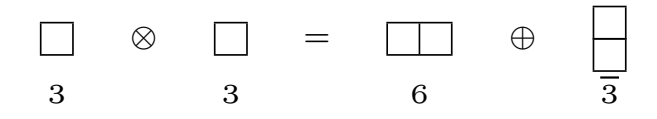

and the corresponding basis vectors

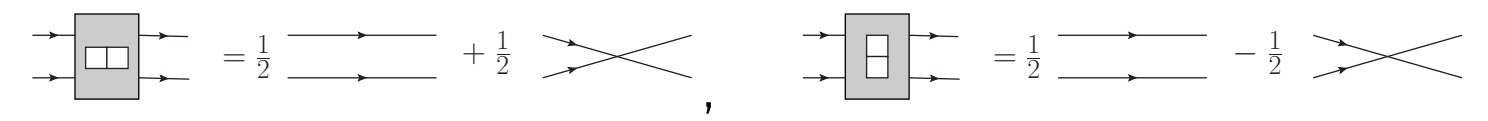

These color tensors are orthogonal both when seen as qq-projectors, and when seen as basis vectors on the 4-parton space

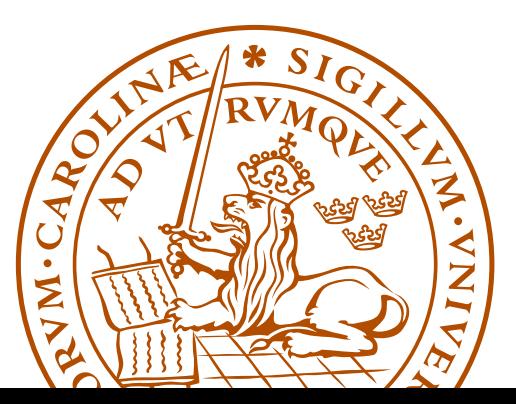

#### Malin Sjödahl 11

#### • For quarks we can construct orthogonal projectors and basis vectors using Young tableaux ...at least from the Hermitian quark projectors, arXiv:1307.6147

- An incoming anti-quark may be treated as an outgoing quark
- In general we may "comb" the involved particles as incoming and outgoing as we wish
	- $\rightarrow$  no problem to deal with any number of quarks and anti-quarks
- In QCD we have quarks, anti-quarks and gluons

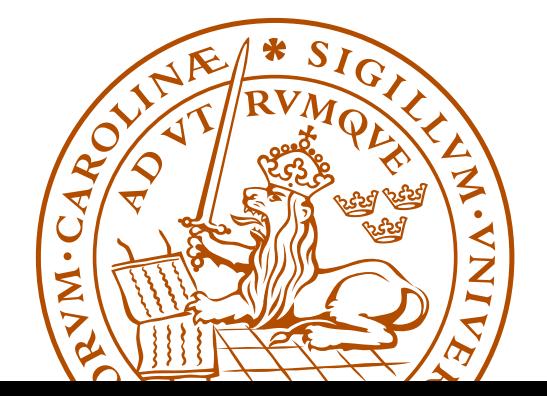

## Dealing with gluons

• Consider  $gg \to gg$ , the basis vectors can be enumerated using Young tableaux multiplication

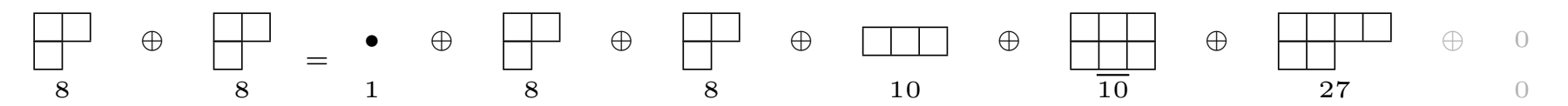

- As color is conserved an incoming multiplet of a certain kind can only go to an outgoing multiplet of the same kind,  $1 \rightarrow 1, 8 \rightarrow 8... \rightarrow$  We know what to expect (Charge conjugation implies that some vectors only occur together)
- The problem is the construction of the corresponding projection operators; the Young tableaux operate with "quark-units" we need to deal also with gluons

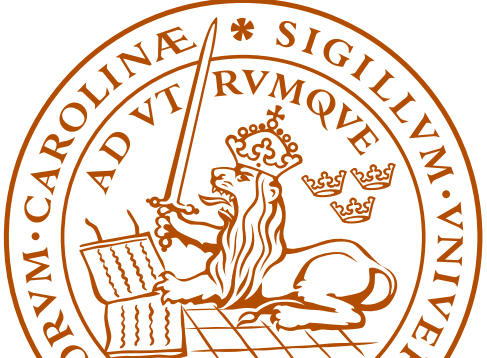

- One may think that the problem of constructing group theory based multiplet bases should have been solved a long time ago
- The  $2g \rightarrow 2g$  case was solved in the 60's  $(N_c = 3)$
- However, until recently only a few cases had been dealt with, those for which (loosely speaking) nothing more complicated than two gluon projection operators is needed
- About one year ago me and Stefan Keppeler presented a general recipe for constructing gluon projection operators JHEP09(2012)124, arXiv:1207.0609

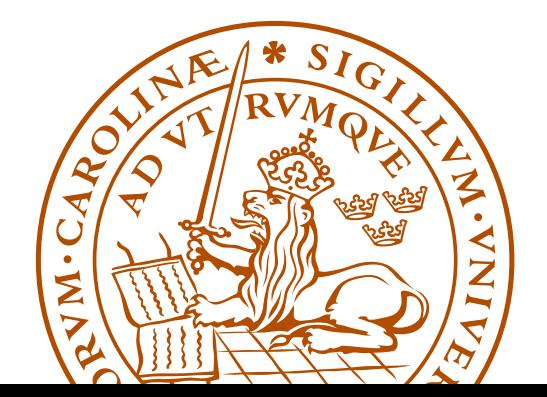

- Using these we can find orthogonal minimal multiplet bases for any number of gluons
- From these we can construct  $orthogonal$   $minimal$  bases for any number of quarks and gluons and any  $N_c$
- We have explicitly constructed orthogonal  $3g \rightarrow 3g$  projectors and the corresponding six gluon orthogonal bases JHEP09(2012)124, arXiv:1207.0609

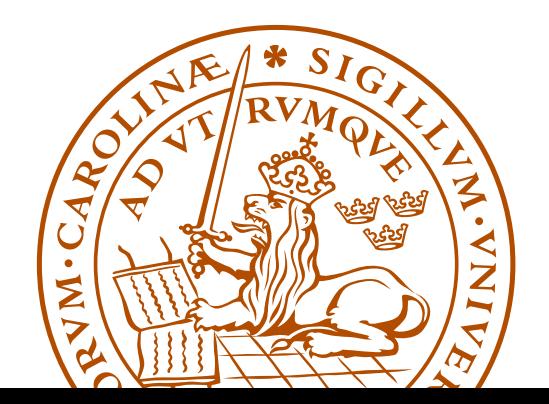

• For many partons the size of the vector space is much smaller for  $N_c = 3$  (exponential), compared to for  $N_c \rightarrow \infty$  (factorial)

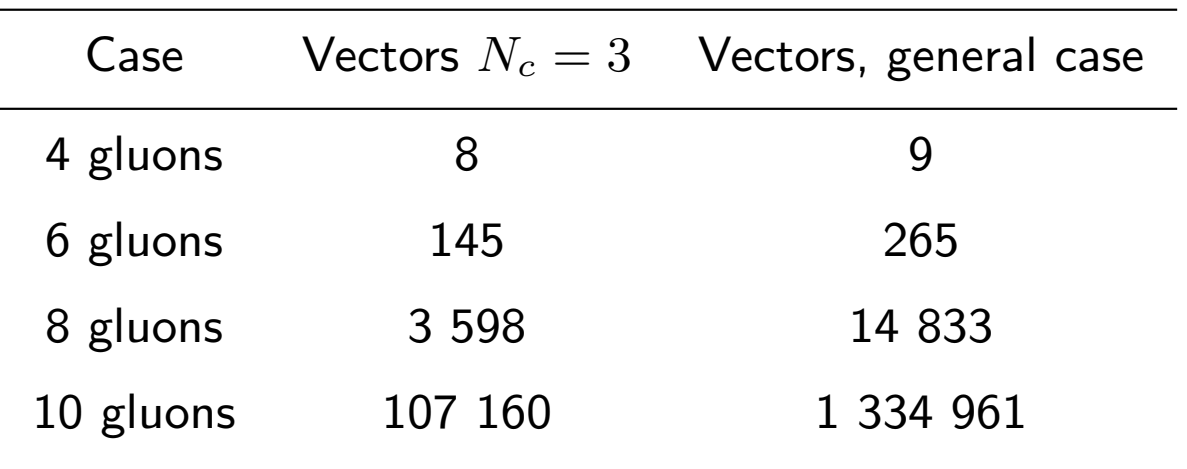

Number of basis vectors for  $N_g \to N_g$  gluons

without imposing vectors to appear in charge conjugation invariant combinations

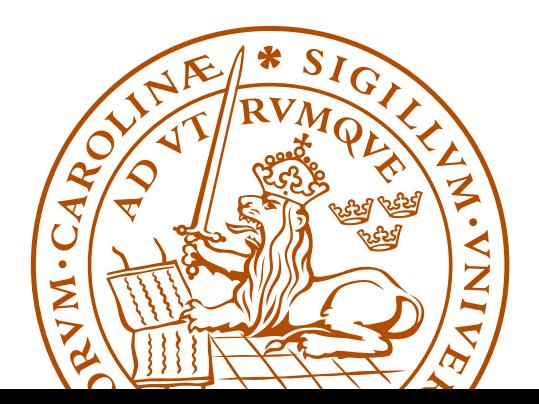

- Multiplet bases can potentially speed up exact calculations in color space very significantly, as squaring amplitudes is very quick
- ... but before squaring, amplitudes must be decomposed in color bases, see presentation by Johan Thorén (master student)
- For resummation and higher order calculations one also wants to quickly compute the effect of gluon exchange (master thesis of Fritiof Persson)
- It seems that both these issues can be dealt with relatively quickly  $\rightarrow$  I'm optimistic
- Finally, my long term goal is to derive recursion relations in multiplet bases. (Work initiated in collaboration with Yi-Jian Du, postdoc)

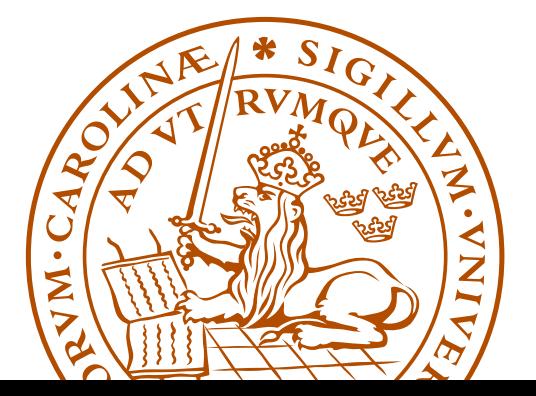

## ColorMath

- Calculations are done using my Mathematica package, ColorMath, Eur. Phys. J. C 73:2310 (2013), arXiv:1211.2099
- ColorMath is an easy to use Mathematica package for color summed calculations in QCD,  $SU(N_c)$
- Repeated indices are implicitly summed

```
In[2]: Amplitude = I f[g1, g2, g] t[{g}, g1, q2]
Out[2]= i \t t^{\{g\}q1}_{q2} f^{\{g1,g2,g\}}
```

```
In[3]:= CSimplify@Amplitude Conjugate@Amplitude . g ® hDD
Out[3]= 2 \text{ Nc} \left(-1 + \text{Nc}^2\right) \text{ TR}^2
```
• The package and tutorial can be downloaded from <http://library.wolfram.com/infocenter/MathSource/8442/> or <www.thep.lu.se/~malin/ColorMath.html>

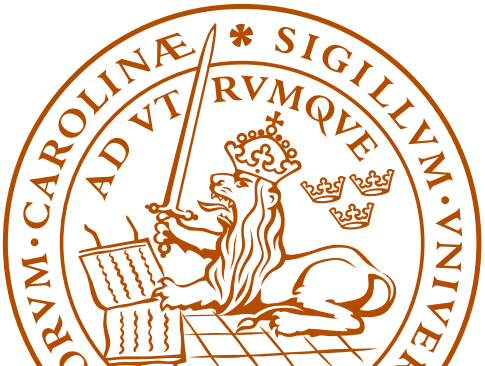

## Conclusions and outlook

- One way of dealing with color space is to use "trace bases"
- This method is pursued in my and Simon Plätzer's  $N_c = 3$ parton shower (JHEP 07(2012)042, arXiv:1201.0260) and in ColorFull, <colorfull.hepforge.org>.
- This type of basis is not orthogonal and not minimal
- With Stefan Keppeler I have outlined a general recipe for construction of minimal orthogonal multiplet based bases for any QCD process (JHEP09(2012)124, arXiv:1207.0609)
- This has the potential to very significantly speed up exact calculations in the color space of  $SU(N_c)$
- I have also written a Mathematica package ColorMath for performing color summed calculations in  $SU(N_c)$  (Eur. Phys. J. C 73:2310 (2013), arXiv:1211.2099)

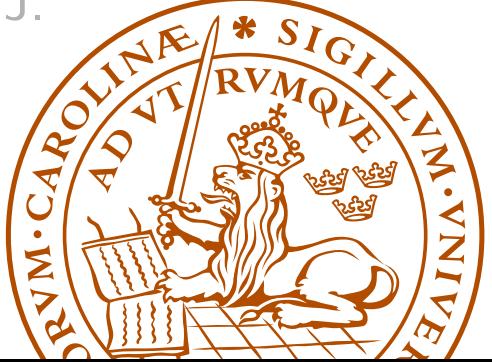

## Backup: 2 gluon solutions

- For two gluons, there are two octet projectors, one singlet projector, and 4 "new" projectors,  $10, \overline{10}, 27$ , and for general  $N_c$ , "0"
- It turns out that the new projectors can be seen as corresponding to different symmetries w.r.t. quark and anti-quark units, for example the decuplet can be seen as corresponding to

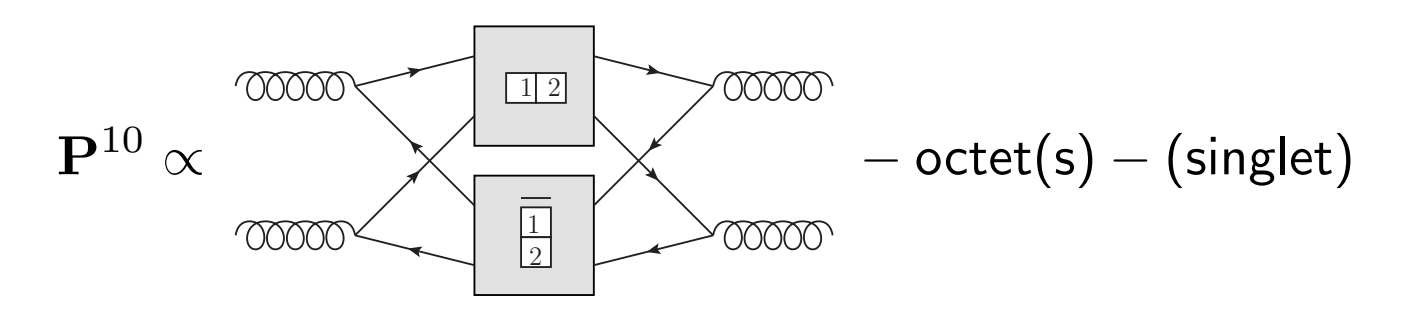

Similarly the anti-decuplet corresponds to  $\frac{1}{[2]}\otimes \overline{\overline{112}}$ , the 27-plet corresponds to  $\overline{{}_{112}\otimes\overline{{}_{112}}}$  and the 0-plet to  $\overline{{}_{2}^{1}}\otimes\overline{{}_{2}^{1}}$ 

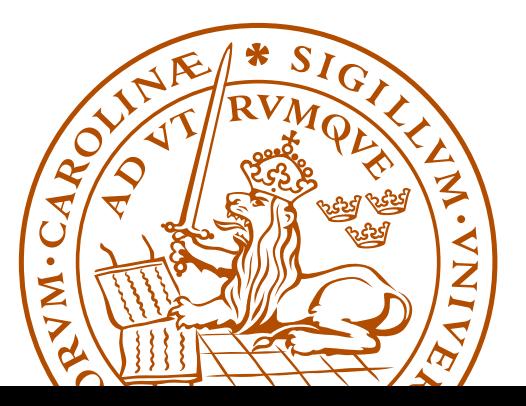

## Backup: 2 gluon projectors

- Problem first solved for two gluons by MacFarlane, Sudbery, and Weisz 1968, however only for  $N_c = 3$
- General  $N_c$  solution for two gluons by Butera, Cicuta and Enriotti 1979
- General  $N_c$  solution for two gluons by Cvitanović, in group theory books, 1984 and 2008, using polynomial equations
- General  $N_c$  solution for two gluons by Dokshitzer and Marchesini 2006, using symmetries and intelligent guesswork

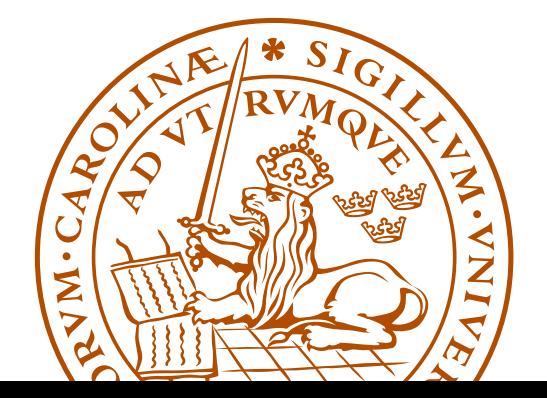

## Backup: Could this work in general?

On the one hand side

 $g_1 \otimes g_2 \otimes .... \otimes g_n \subseteq (q_1 \otimes \overline{q}_1) \otimes (q_2 \otimes \overline{q}_2) \otimes ... \otimes (q_n \otimes \overline{q}_n)$ 

so there is hope...

On the other hand...

- Why should it?
- In general there are many instances of a multiplet, how do we know we construct all?

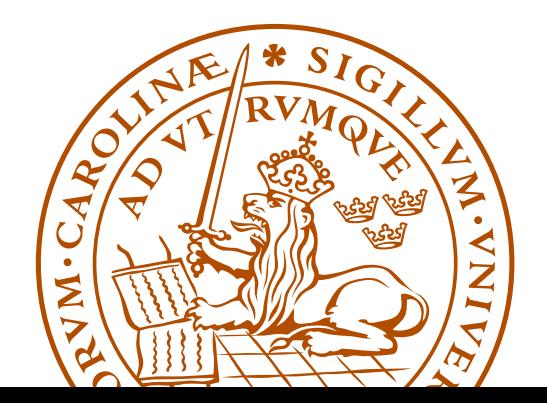

#### Backup: Key observation:

• Starting in a given multiplet, corresponding to some  $q\overline{q}$ symmetries, such as  $10$ , from  $\frac{}{\left( 1\right) 2}\otimes \frac{1}{\left[ 2\right]}$ , it turns out that for each way of attaching a quark box to  $_{\boxed{12}}$  and an anti-quark box to  $_{\boxed{2}}$ , to there is at most one new multiplet! For example, the projector  $\mathbf{P}^{10,35}$  can be seen as coming from

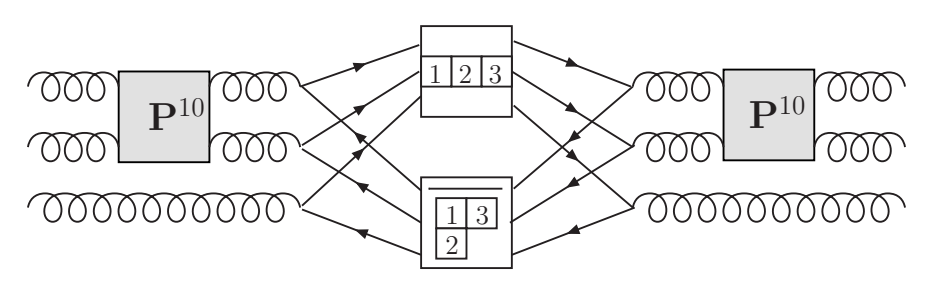

after having projected out "old" multiplets

• In fact, for large enough  $N_c$ , there is precisely one new multiplet for each set of  $q\overline{q}$  symmetries

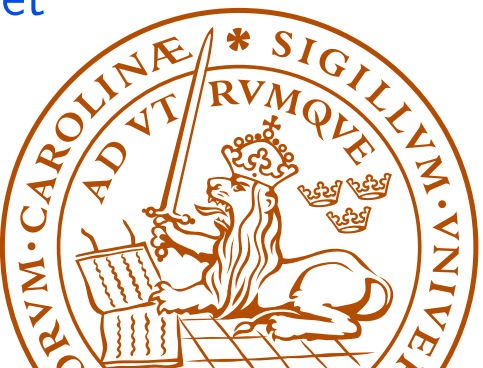

#### Backup: 2 gluon projectors

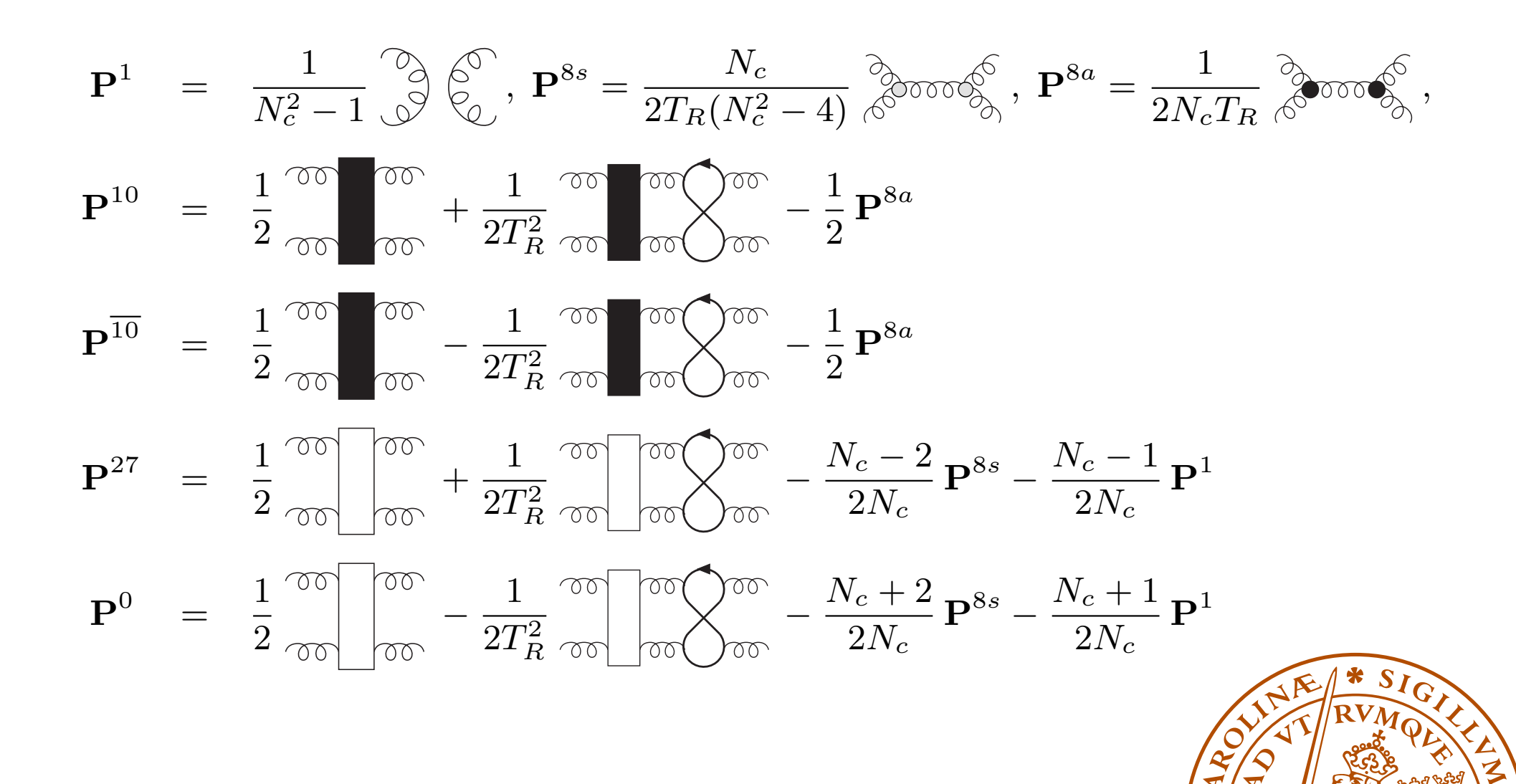

Malin Sjödahl 24

### Backup: Some 3g example projectors

$$
\begin{array}{rcl}\n\mathbf{P}_{g_1\,g_2\,g_3\,g_4\,g_5\,g_6}^{8a,8a} & = & \frac{1}{T_R^2} \frac{1}{4N_c^2} i f_{g_1\,g_2\,i_1} i f_{i_1\,g_3\,i_2} i f_{g_4\,g_5\,i_3} i f_{i_3\,g_6\,i_2} \\
\mathbf{P}_{g_1\,g_2\,g_3\,g_4\,g_5\,g_6}^{8s,27} & = & \frac{1}{T_R} \frac{N_c}{2(N_c^2-4)} d_{g_1\,g_2\,i_1} \mathbf{P}_{i_1\,g_3\,i_2\,g_6}^{27} d_{i_2\,g_4\,g_5} \\
\mathbf{P}_{g_1\,g_2\,g_3\,g_4\,g_5\,g_6}^{27,8} & = & \frac{4(N_c+1)}{N_c^2(N_c+3)} \mathbf{P}_{g_1\,g_2\,i_1\,g_3}^{27} \mathbf{P}_{i_1\,g_6\,g_4\,g_5}^{27} \\
\mathbf{P}_{g_1\,g_2\,g_3\,g_4\,g_5\,g_6}^{27,64=\text{c111c111}} & = & \frac{1}{T_R^3} \mathbf{T}_{g_1\,g_2\,g_3\,g_4\,g_5\,g_6}^{27,64} - \frac{N_c^2}{162(N_c+1)(N_c+2)} \mathbf{P}_{g_1\,g_2\,g_3\,g_4\,g_5\,g_6}^{27,8} \\
& & - \frac{N_c^2 - N_c - 2}{81N_c(N_c+2)} \mathbf{P}_{g_1\,g_2\,g_3\,g_4\,g_5\,g_6}^{27,27s} \\
\end{array}
$$

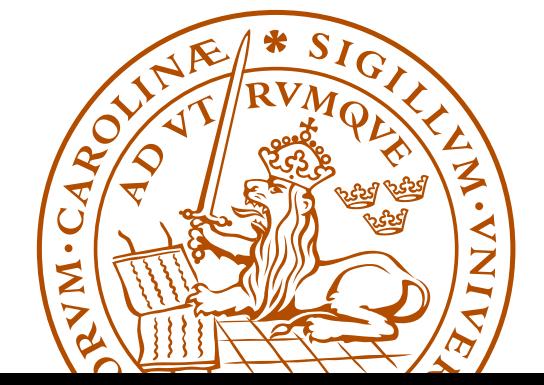

## Backup: Three gluon multiplets

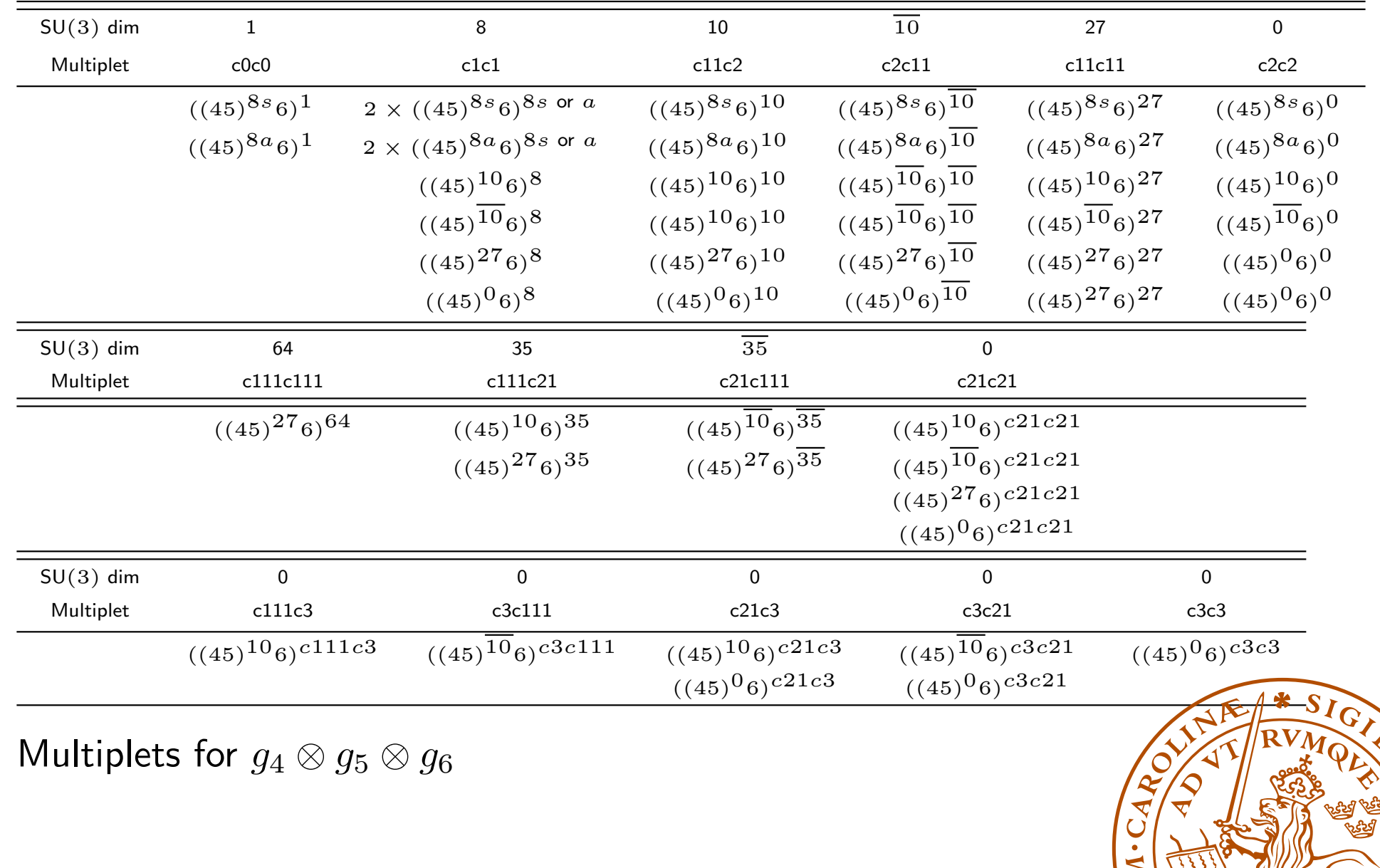

### Backup: Construction of 3 gluon projectors

We start out by enumerating all projectors in  $(8^1 \otimes 8^2) \otimes 8^3$ 

- $\bullet$  Starting in a singlet, the result is trivial  $1^{12}\otimes 8^3=8^{123}$
- $\bullet$  If we start in an octet  $8^{12}$ ,  $8^{12}\otimes 8^3$  is known from before:

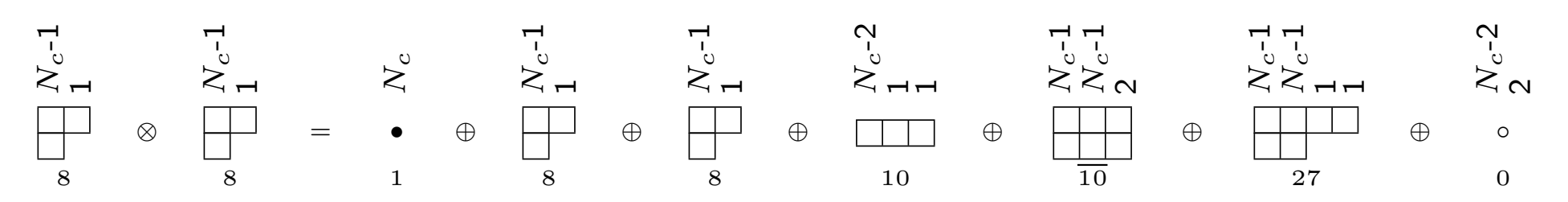

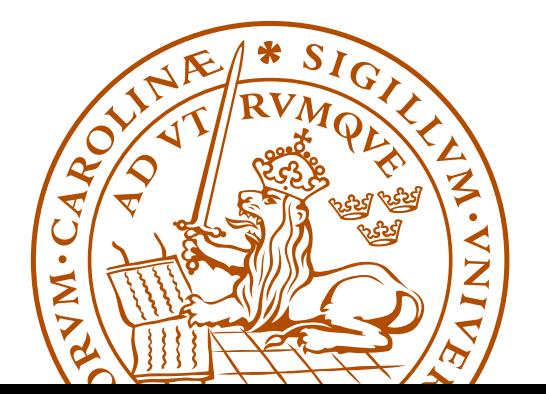

• The 3g multiplets from (anti-) decuplets

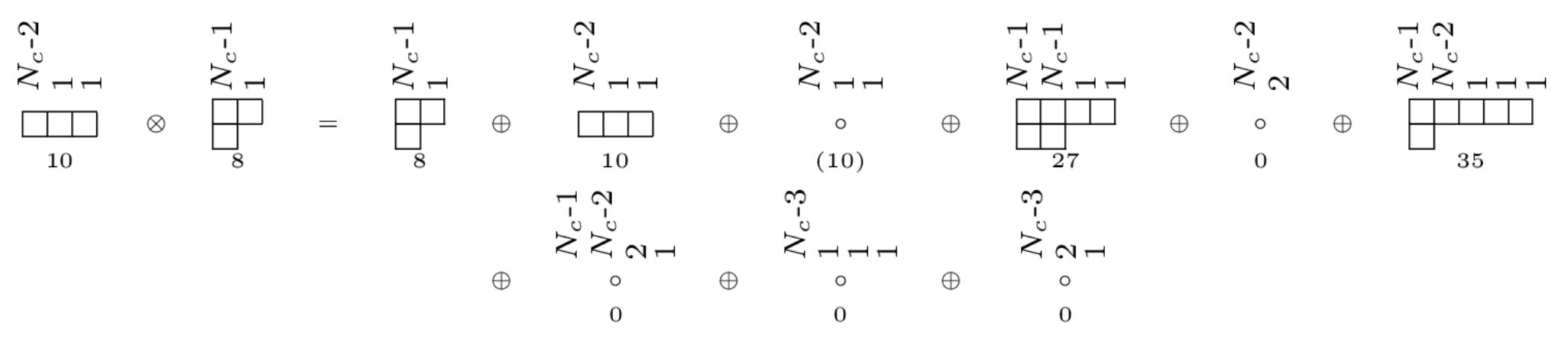

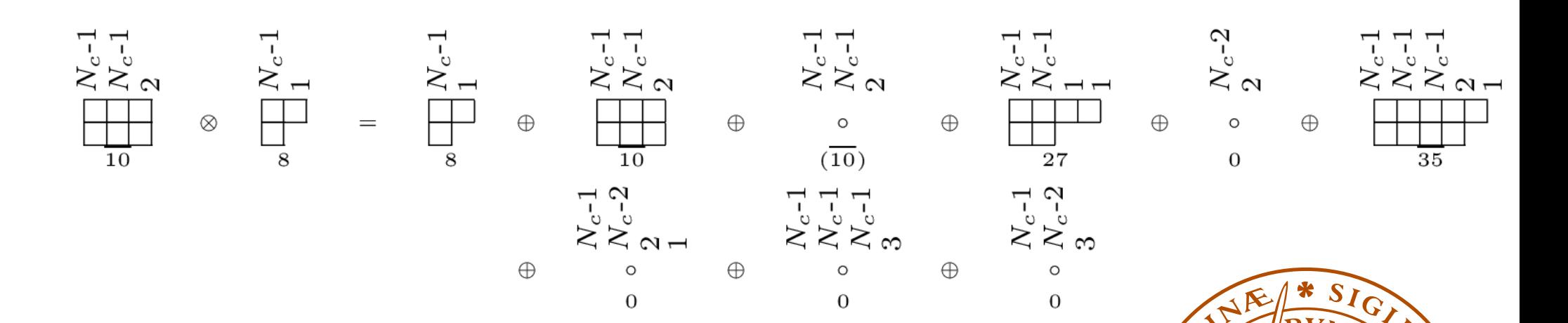

JN.

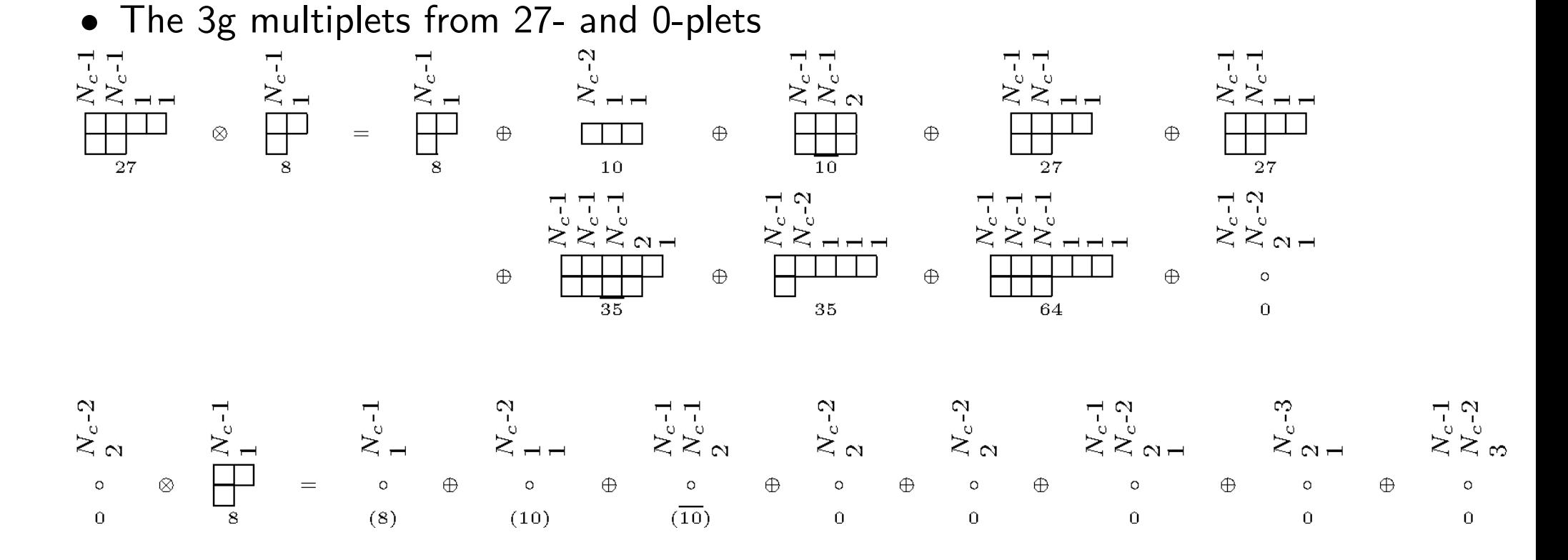

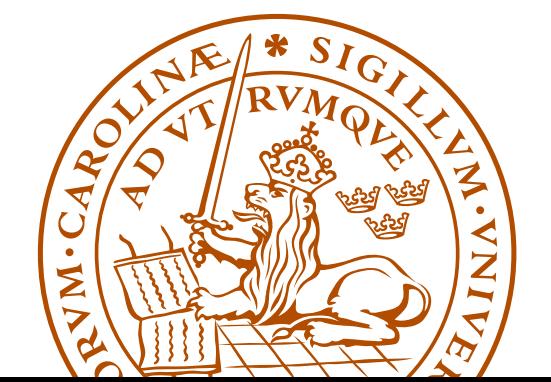

## Backup: Projector construction

- Construct projectors corresponding to "old" multiplets
- Construct the tensors which will give rise to "new" projectors

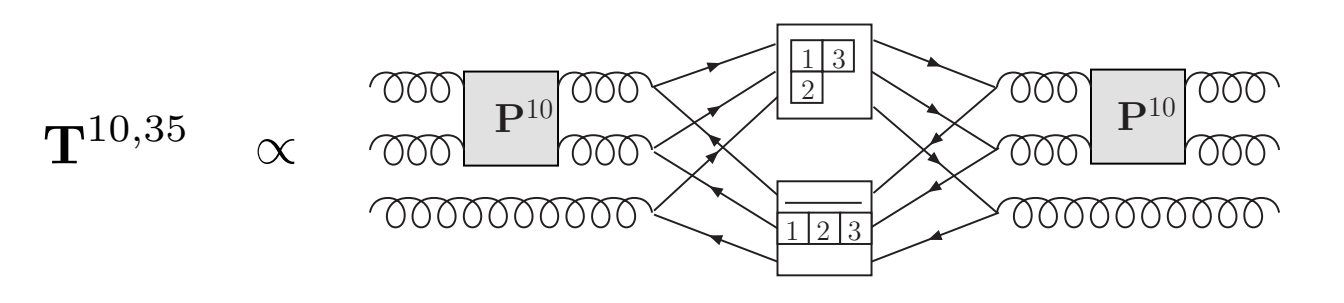

• From these, project out "old" multiplets

$$
\mathbf{P}^{10,35} \propto \mathbf{T}^{10,35} - \sum_{m \subseteq 10\otimes 8} \mathbf{P}^m \, \mathbf{T}^{10,35}
$$

 $\rightarrow$  "new" projectors

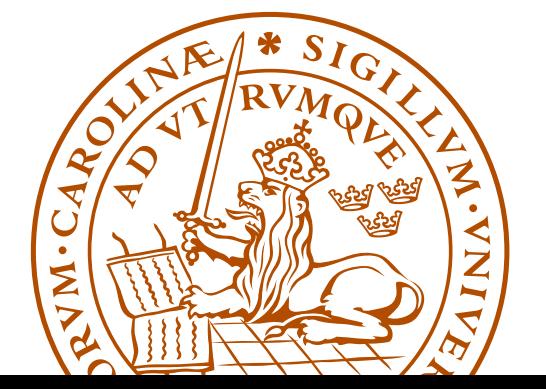

Backup: Projecting out "old" multiplets This would give us a way of constructing all projectors corresponding to "new" multiplets, if we knew how to project out all old multiplets. In  $g_1 \otimes g_2 \otimes g_3$ , there are many 27-plets. How do we separate the various instance of the same multiplet?

• By the construction history!

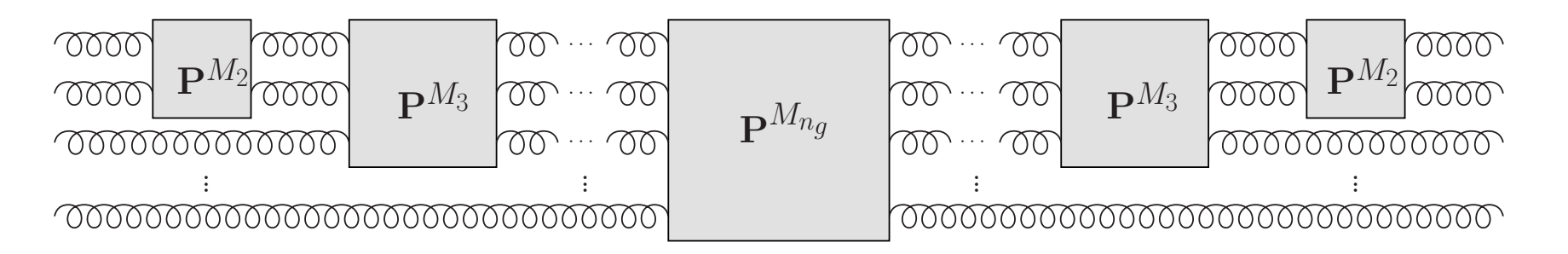

We make sure that the  $n_g - \nu$  first gluons are in a given multiplet! Then the various instances are orthogonal as, at some point in the construction history, there was a different projector! (More complicated for multiple occurrences...)

It turns out that the proof of this is really interesting:

- $\bullet\,$  We find that the irreducible representations in  $g^{\otimes n_{g}}$  for varying  $N_c$  stand in a one to one, or one to zero correspondence to each other! (For each SU(3) multiplet there is an SU(5) version, but not vice versa.)
- $\bullet\,$  Every multiplet in  $g^{\otimes n_g}$  can be labeled in an  $N_c$ -independent way using the lengths of the  $columns$ . For example

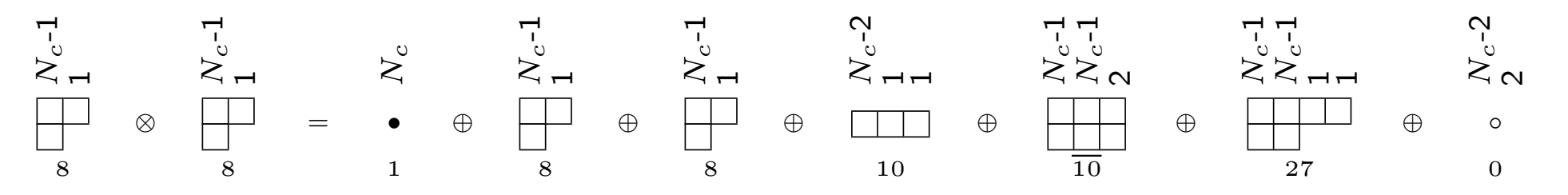

I have not seen this column notation elsewhere... have you?

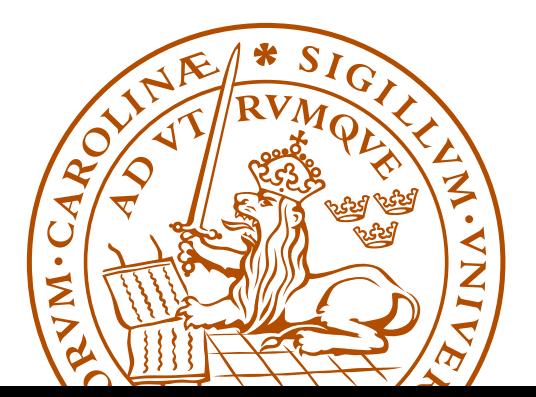

### Backup: Number of projection operators and basis vectors

In general, for many partons the size of the vector space is much smaller for  $N_c = 3$ , compared to for  $N_c \rightarrow \infty$ 

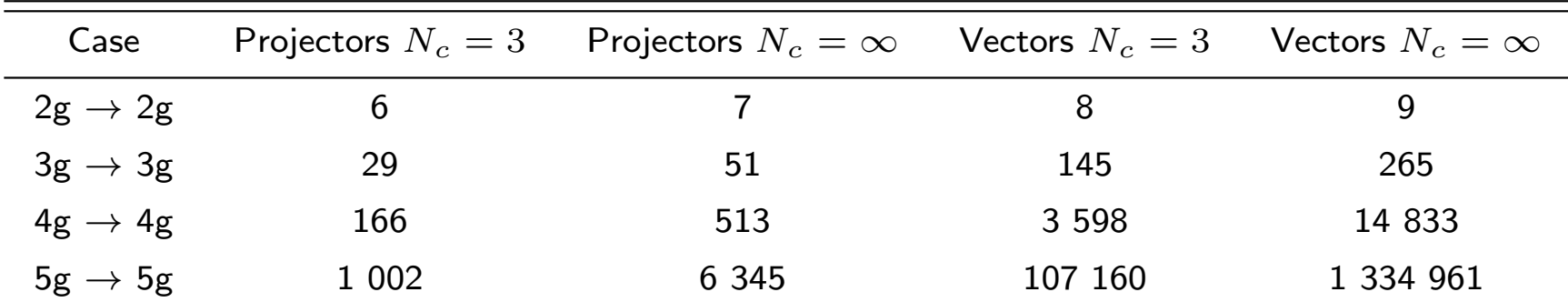

Number of projection operators and basis vectors for  $N_q \rightarrow N_q$ 

gluons *without* imposing projection operators and vectors to appear

in charge conjugation invariant combinations

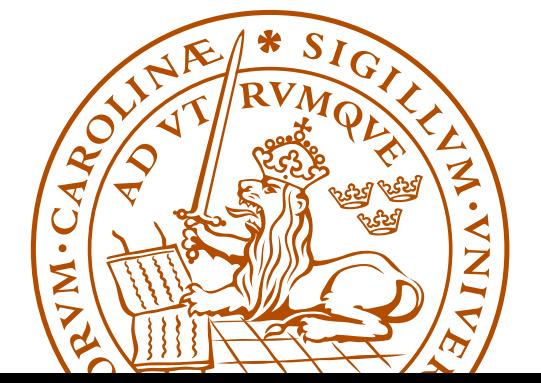

- The size of the vector spaces asymptotically grows as an exponential in the number of gluons/ $q\overline{q}$ -pairs for finite  $N_c$
- For general  $N_c$  the basis size grows as a factorial

$$
N_{\text{vec}}[n_q, N_g] = N_{\text{vec}}[n_q, N_g - 1](N_g - 1 + n_q) + N_{\text{vec}}[n_q, N_g - 2](N_g - 1)
$$
  
where

$$
N_{\text{vec}}[n_q, 0] = n_q!
$$
  

$$
N_{\text{vec}}[n_q, 1] = n_q n_q!
$$

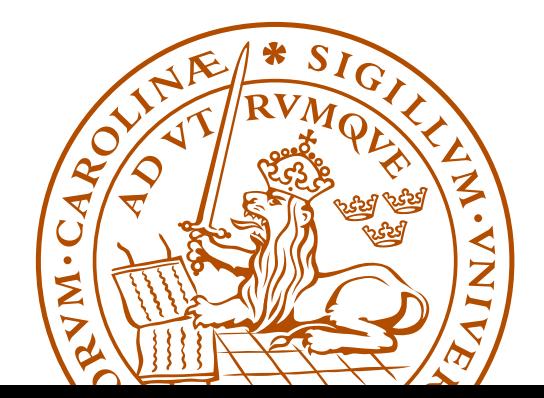

Malin Sjödahl 34

## Backup: First occurrence

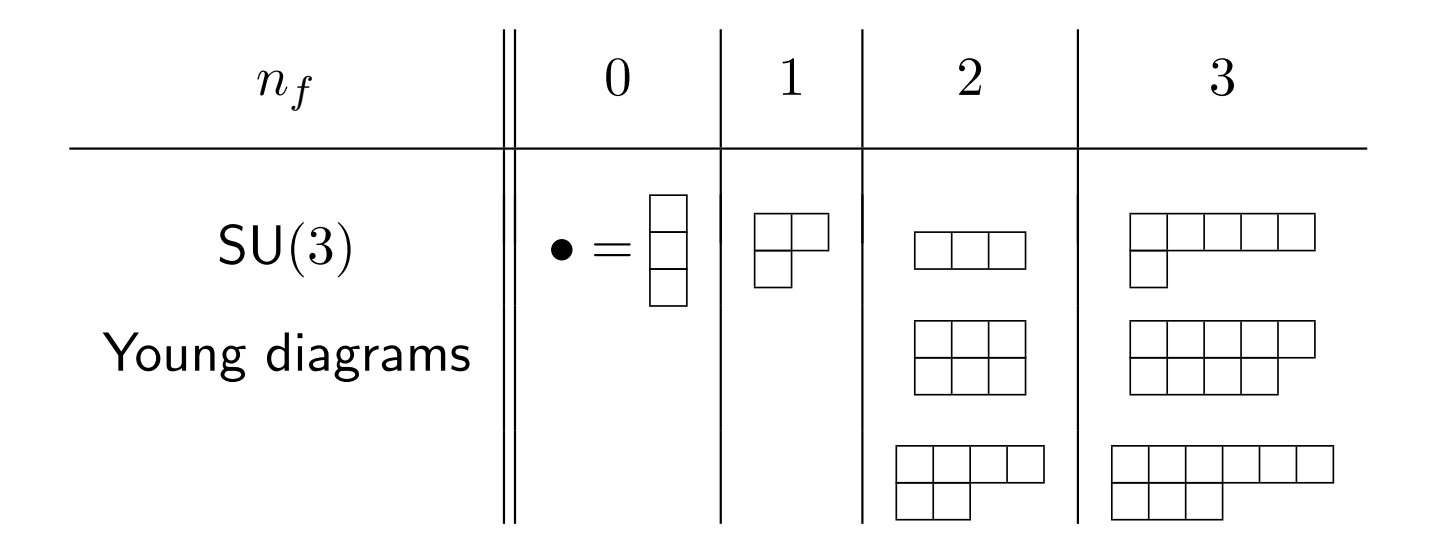

Examples of SU(3) Young diagrams sorted according to their first occurrence  $n_f$ .

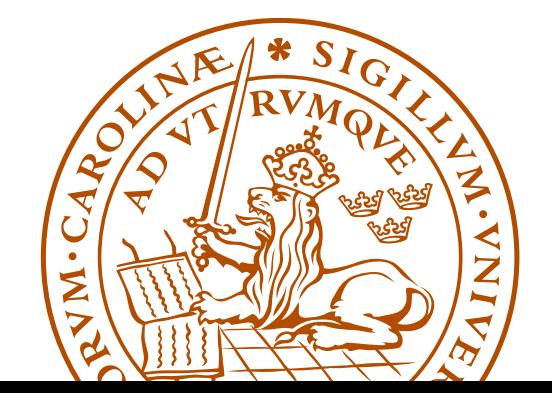

#### Backup: The importance of Hermitian projectors

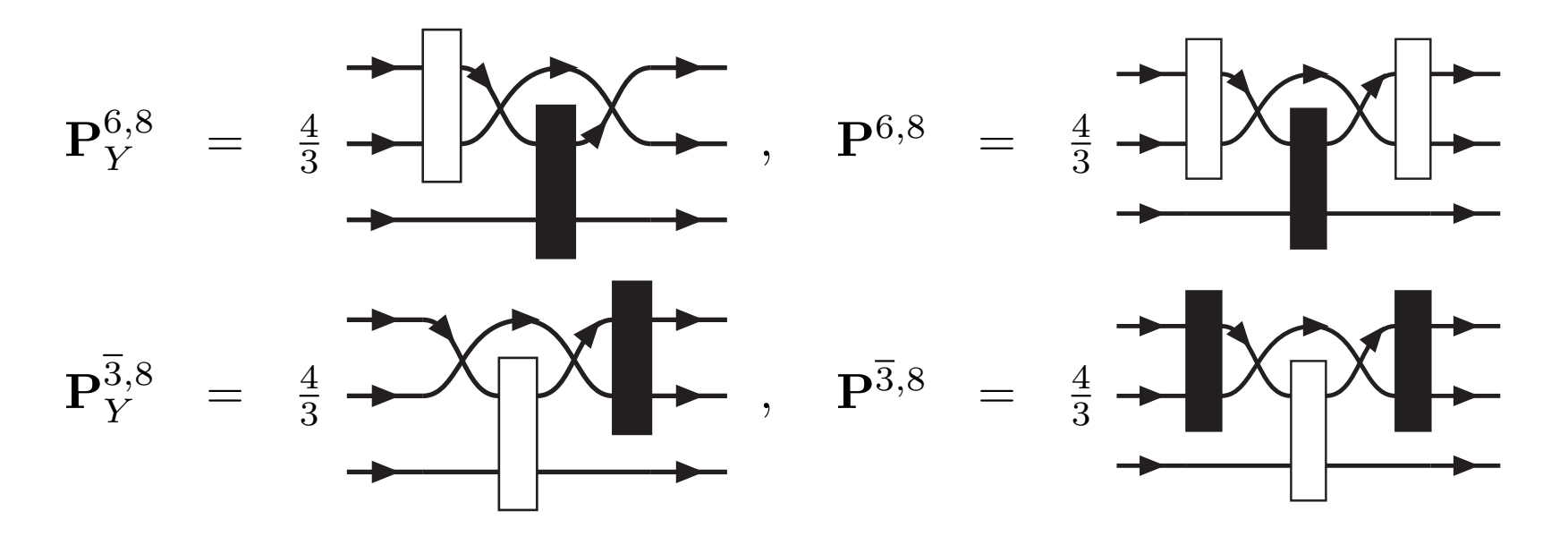

The standard Young projection operators  ${\rm P}_Y^{6,8}$  $_{Y}^{6,8}$  and  ${\bf P}_{Y}^{3,8}$  $_{Y}^{\mathbf{5},\mathbf{6}}$  compared to their Hermitian versions  $\mathbf{P}^{6,8}$  and  $\mathbf{P}^{3,8}.$ Clearly  $\mathbf{P}^{6,8\dagger}\mathbf{P}^{\overline{3},8} = \mathbf{P}^{6,8}\mathbf{P}^{\overline{3},8} = 0$ . However, as can be seen from the symmetries,  ${\bf P}_Y^{6,8\dagger} {\bf P}_Y^{3,8}$  $Y^{5,8} \neq 0.$ 

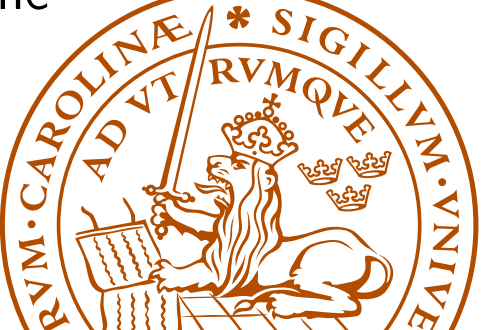

#### Malin Sjödahl 36

## Backup: Gluon exchange

A gluon exchange in this basis "directly" i.e. without using scalar products gives back a linear combination of (at most 4) basis tensors

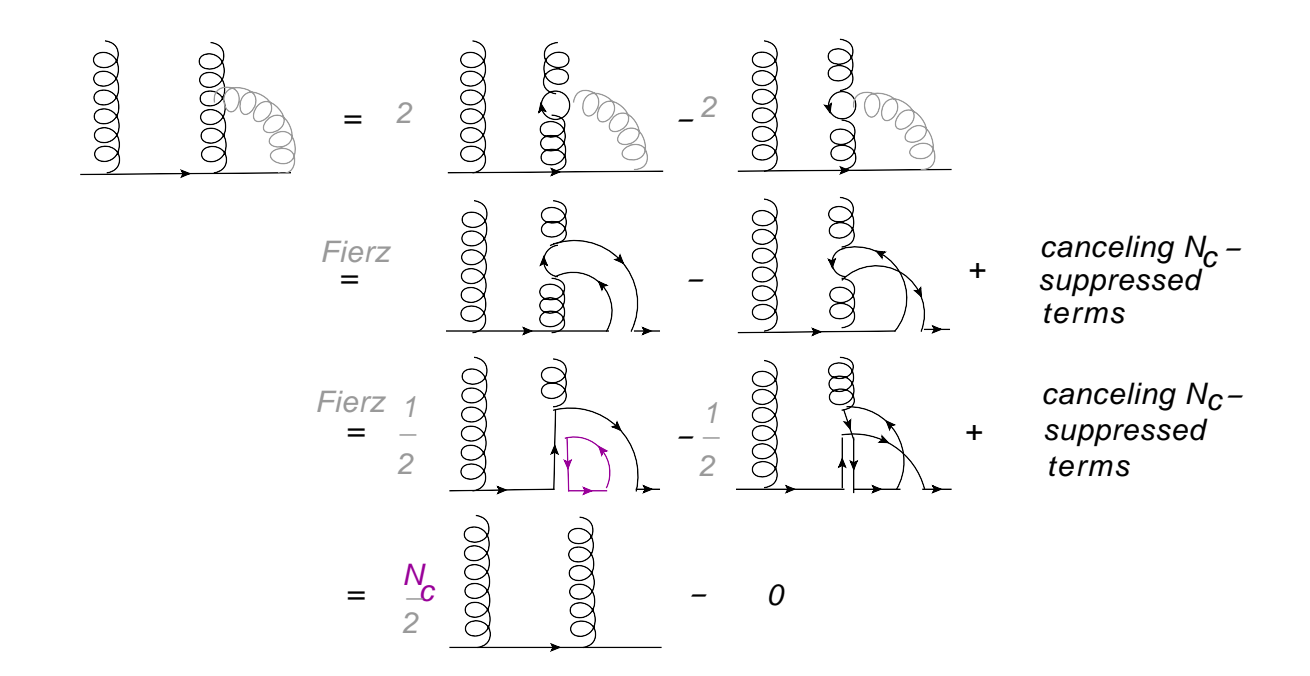

•  $N_c$ -enhancement possible only for near by partons  $\rightarrow$  only "color neighbors" radiate in the  $N_c \rightarrow \infty$  limit

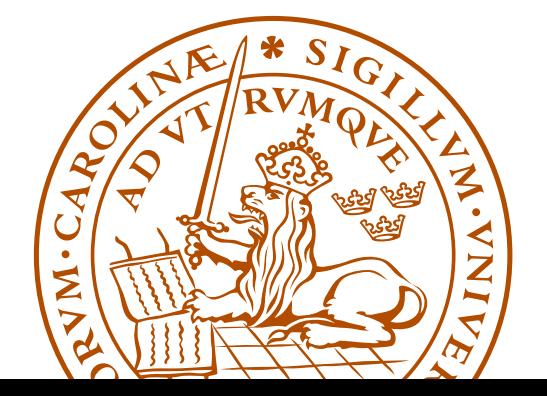

## Backup: Number of emissions

First, simply consider the number of emissions for a LEP-like setting

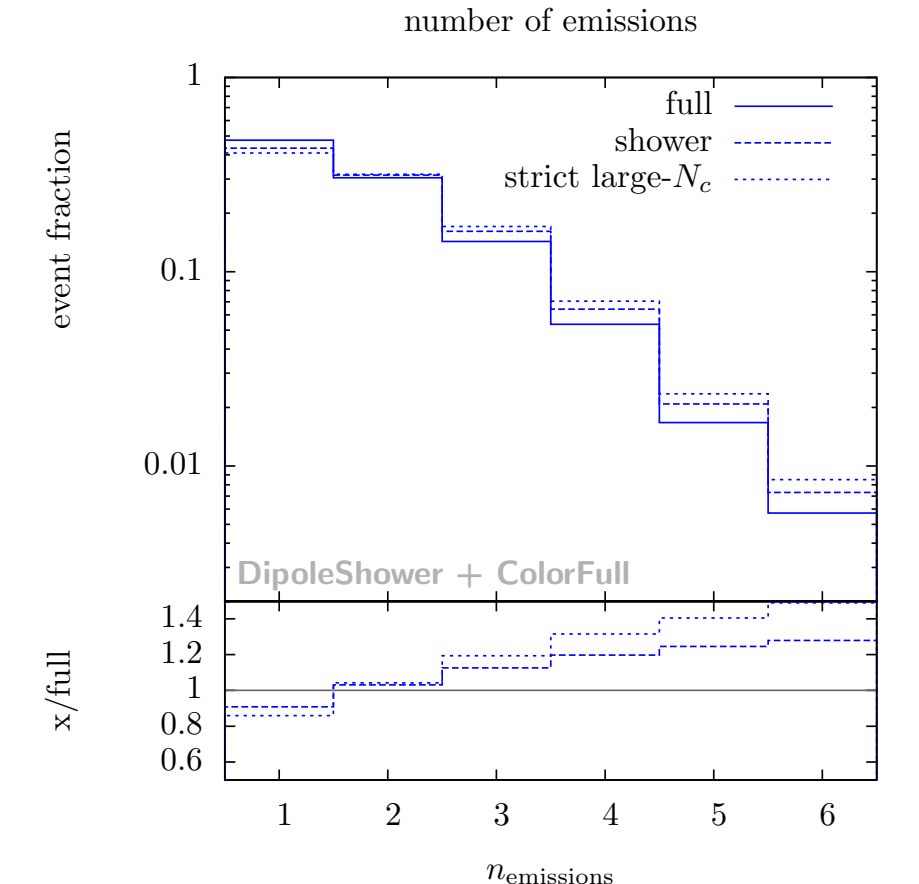

... this is not an observable, but it is a genuine uncertainty on the number of emissions in the perturbative part of a parton shower

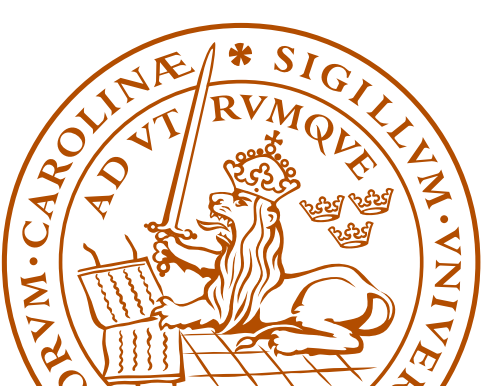

## Backup: Thrust

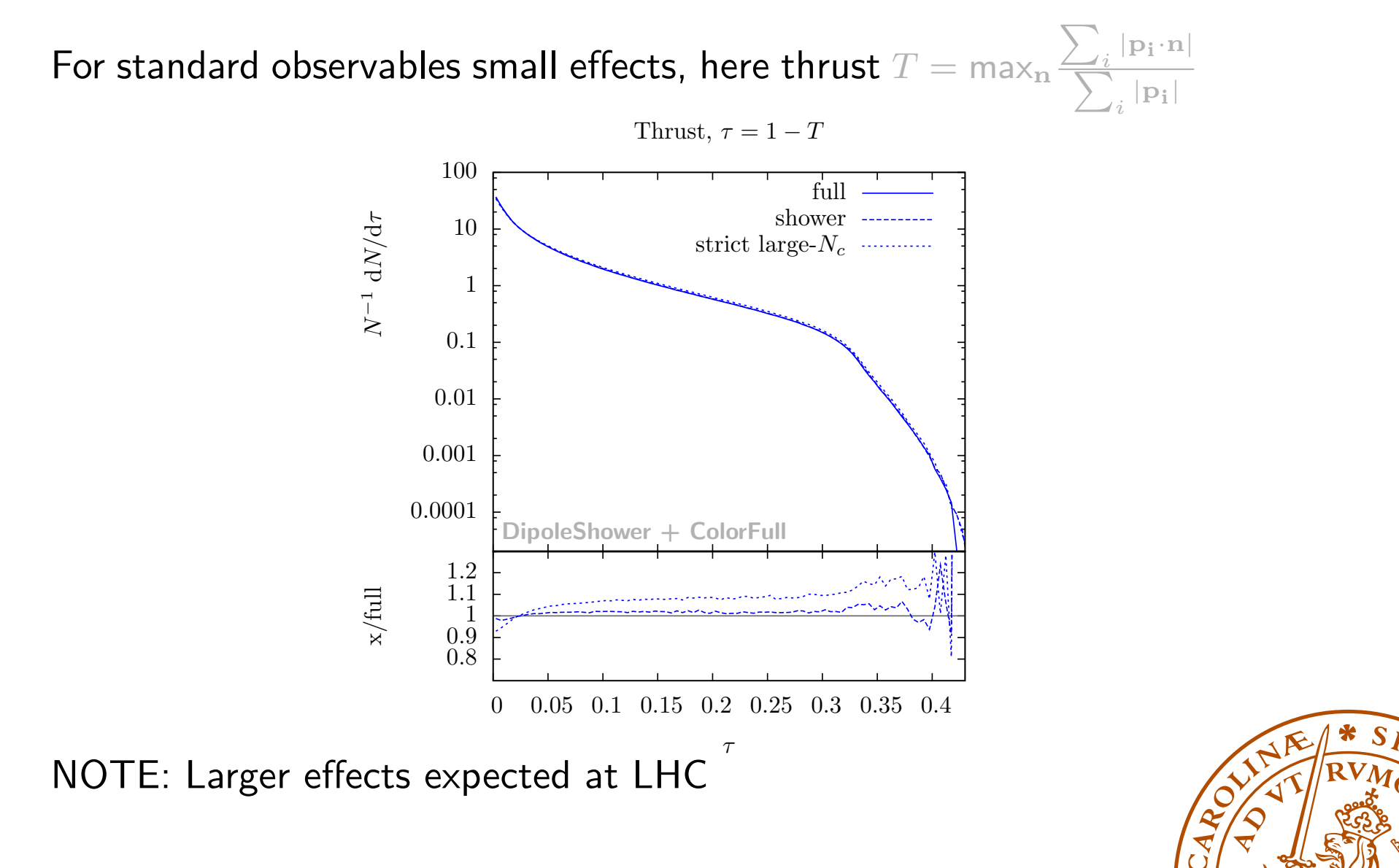

## Backup: Angular distribution

Angle between softest jets

Cosine of angle between third and fourth jet

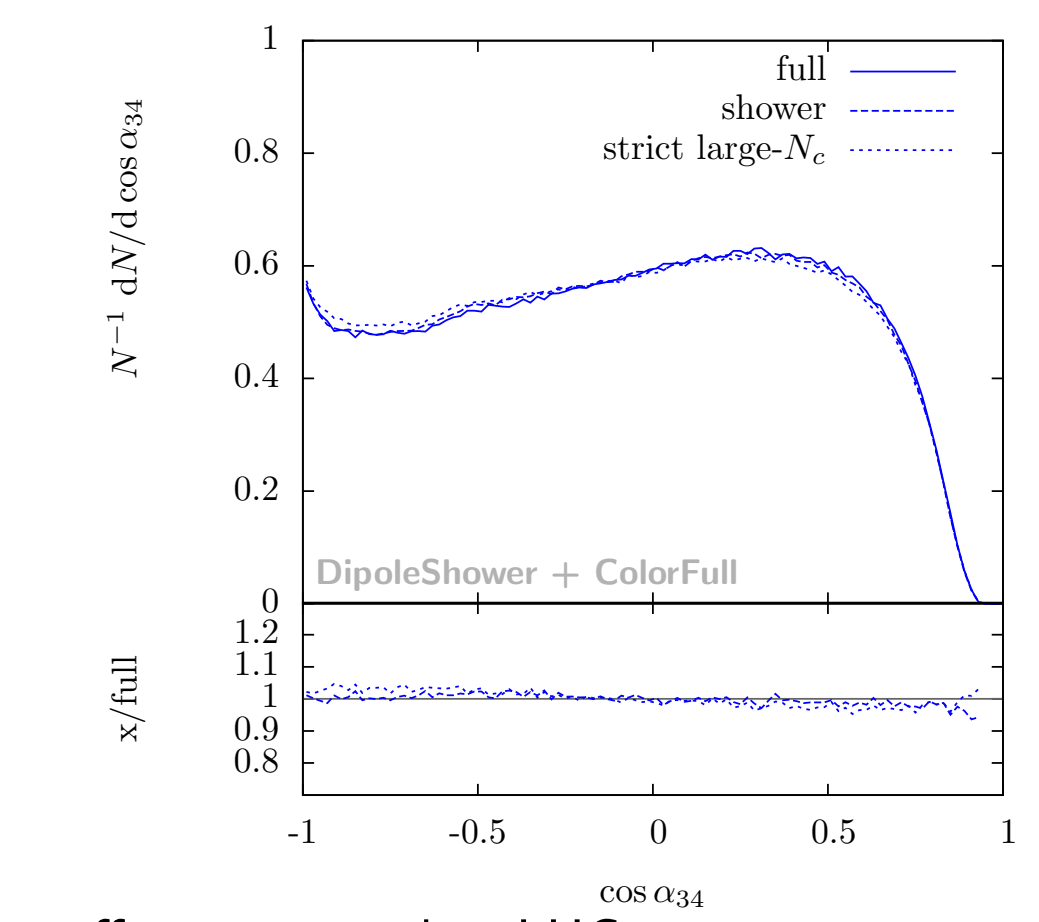

NOTE: Larger effects expected at LHC

Malin Sjödahl 40

#### Backup: Some tailored observables For tailored observables we find larger differences

average transverse momentum w.r.t.  $\vec{n}_3$ 

average rapidity w.r.t.  $\vec{n}_3$ 

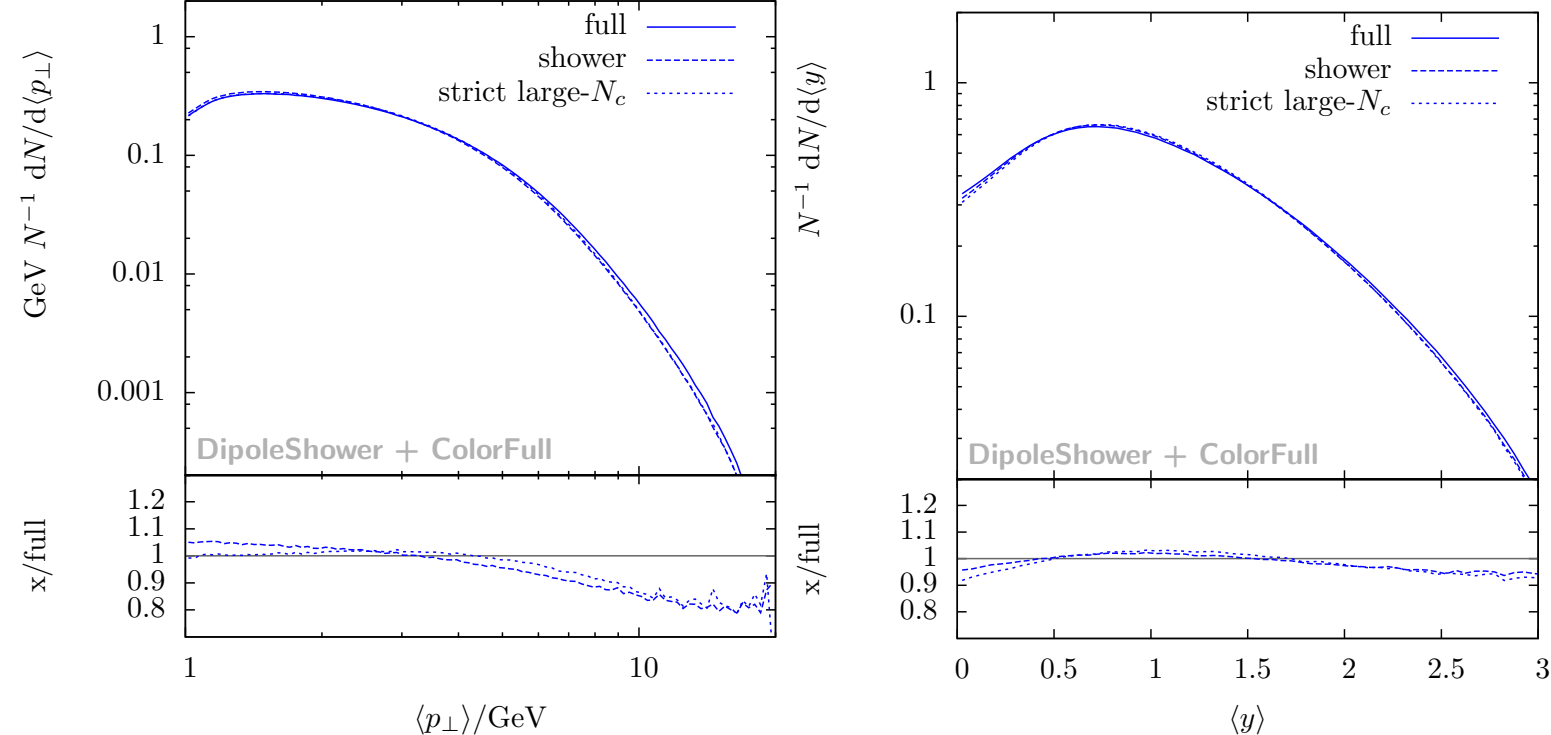

Average transverse momentum and rapidity of softer particles with respect to the thrust axis defined by the three hardest partons NOTE: Larger effects expected at LHC

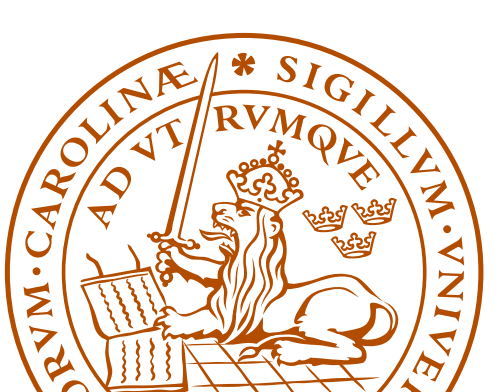

### Backup:  $N_c$ -suppressed terms

That non-leading color terms are suppressed by  $1/N_c^2$ , is guaranteed only for same order  $\alpha_s$  diagrams with only gluons ('t Hooft 1973)

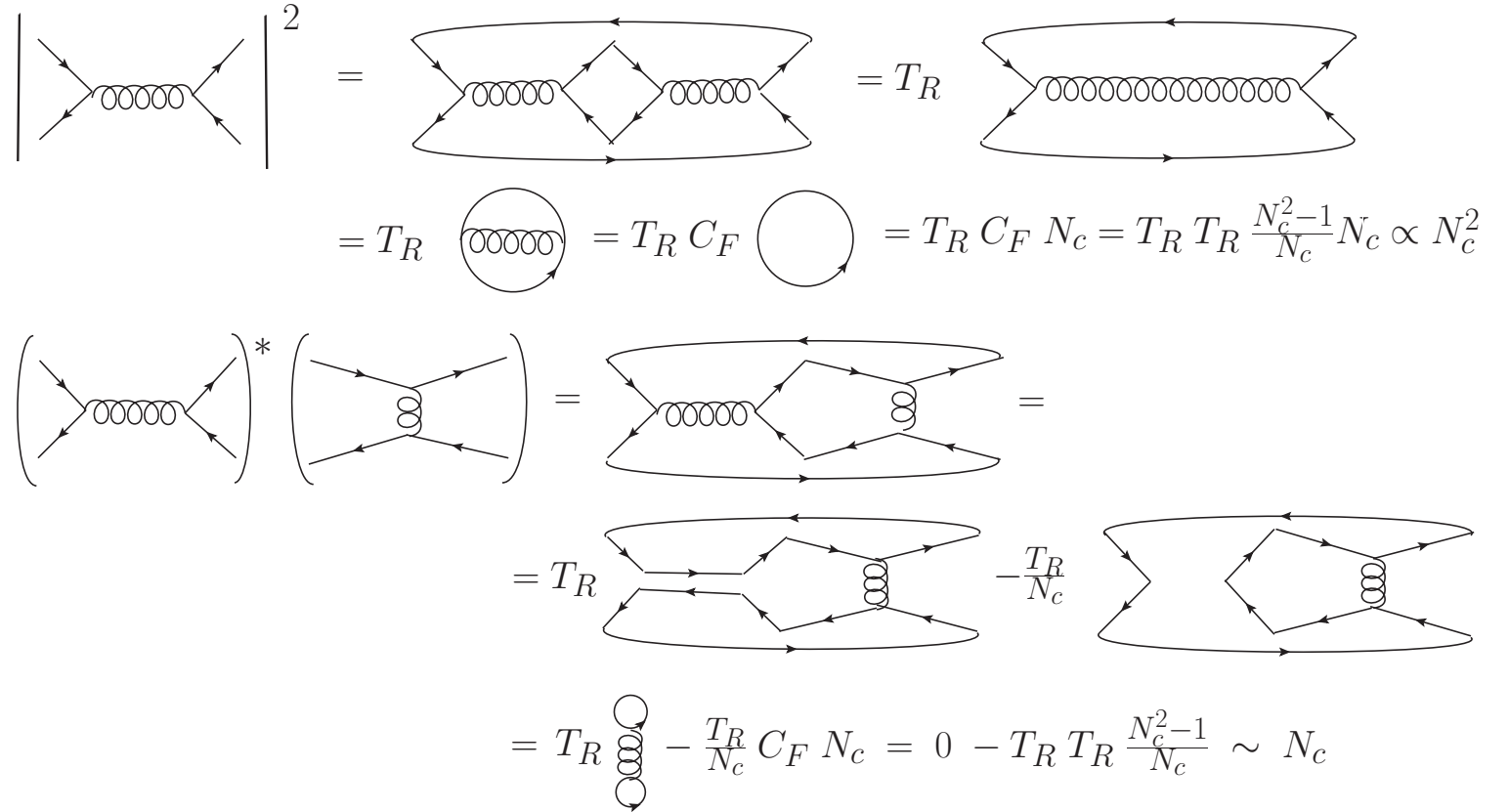

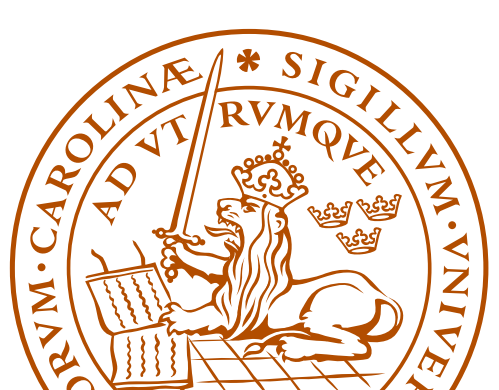

## Backup:  $N_c$ -suppressed terms

For a parton shower there may also be terms which only are suppressed by one power of  $N_c$ 

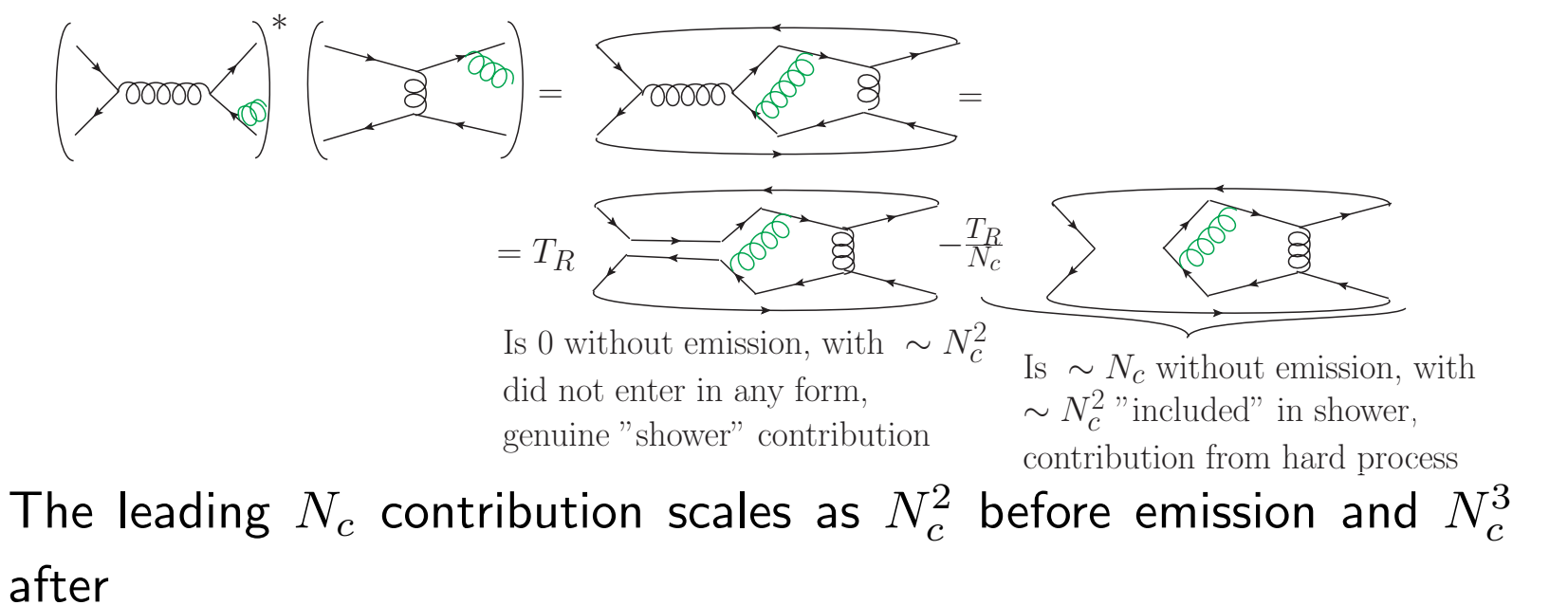

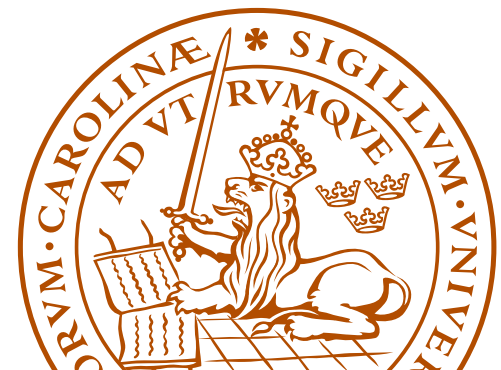